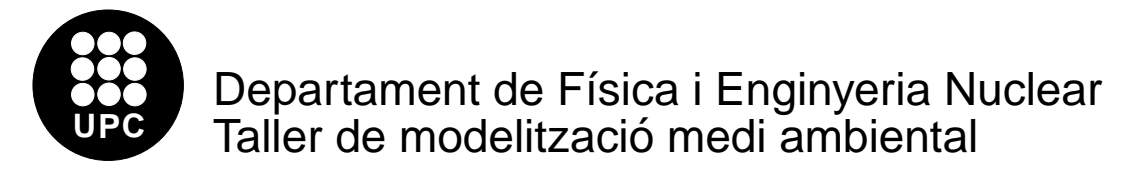

## Eines informàtiques

- 1. Per veure quina és la manera de cridar una funció, considera el programa "exemple1.c", que calcula l'àrea d'un triangle.
	- $(a)$  Identifica el prototip que es troba al començament del programa i treu-lo. Es pot compilar sense això? Has de treure alguna cosa més per a que el programa es pugui compilar? Un cop fet això, el programa funciona exactament com al començament?
	- (b) Modifica el programa de manera que calculi el volum d'un paral.lepíped.
- 2. Una de les estructures de control més útils en C es el bucle for. El programa "exemple2.c" ens ajudar`a a entendre com funciona. Si executem aquest programa, sortiran per la pantalla els vint primers nombres naturals.
	- (a) Sense tocar cap nombre del programa, fes que nom´es sortin els primers 19 nombres naturals.
	- (b) Modifica el programa per a que els nombres surtin de dos en dos, per`o sense passar del 20.
	- (c) Torna a modificar el programa per a que els nombres vagin augmentant de 0.1 en 0.1. Quin paper juga la "d" del "format"? Anota la lletra que cal posar per imprimir nombres reals.
- 3. El programa "exemple3.c" escriu dades en un fitxer.
	- (a) Troba una manera d'examinar les dades que imprimeix el programa.
	- (b) Modifica el programa de manera que escrigui el mateix nombre, dues vegades seguides a la mateixa línia.
- 4. Quant val la mitja dels dels 15 primers nombres naturals. Modifica el programa "exemple4.c" per trobar la resposta (fer-ho mentalment és massa fàcil).
- 5. Modifica el programa "exemple5.c" de manera que llegeixi només els tres primers nombres del fitxer "exemple5.dat". El bloc d'instruccions que hi ha després de la instrucció while s'executa abans o després d'avaluar-se la condició continguda en aquesta intrucció? Per cert, et caldrà crear-te tu mateix un fitxer "exemple5.dat" format per una columna de m´es de 3 nombres. Pots fer-ho manualment o modificant el programa "exemple3.dat".
- 6. El programa "exemple $6.c$ " està pensat per treballar amb els operadors relacionals.
	- (a) Substitueix l'operador == per !=. Que significa aquest operador? Continua modificant el programa de manera que al final el seu comportament sigui el mateix que el del programa original.
- (b) Fes ara un petit programa que digui quin dels dos nombres es més gran i quin és més petit.
- 7. Modifica el programa "exemple7.c" de manera que pugui substituir un joc de dos daus. Això vol dir que el seu resultat ha de ser un nombre aleatori entre 2 i 12 i el resultat més probable el 6, entre d'altres característiques.
- 8. Modifica el programa "exemple3.c" per a que escrigui un fitxer amb unes cent files i tres columnes: la primera amb nombres de 0 a 2π, la segona amb el sinus de la primera columna i la tercera amb el cosinus. Representa el resultat amb el programa GNUPLOT.
- 9. Representa la funció  $sin(xy)$  en tres dimensions amb el programa GNUPLOT.